# **i-PRO NVR**

## **CGI Command Interface**

WJ-NX400 Series/WJ-NX300 Series /

WJ-NX200 Series /WJ-NX100 Series /

WJ-NU300 Series /WJ-NU301 Series /

WJ-NU201 Series /WJ-NU101 Series /

WJ-NX510 Series /WJ-NX410 Series /

WJ-NX310 Series

Version 1.3R1

Feb.13, 2024

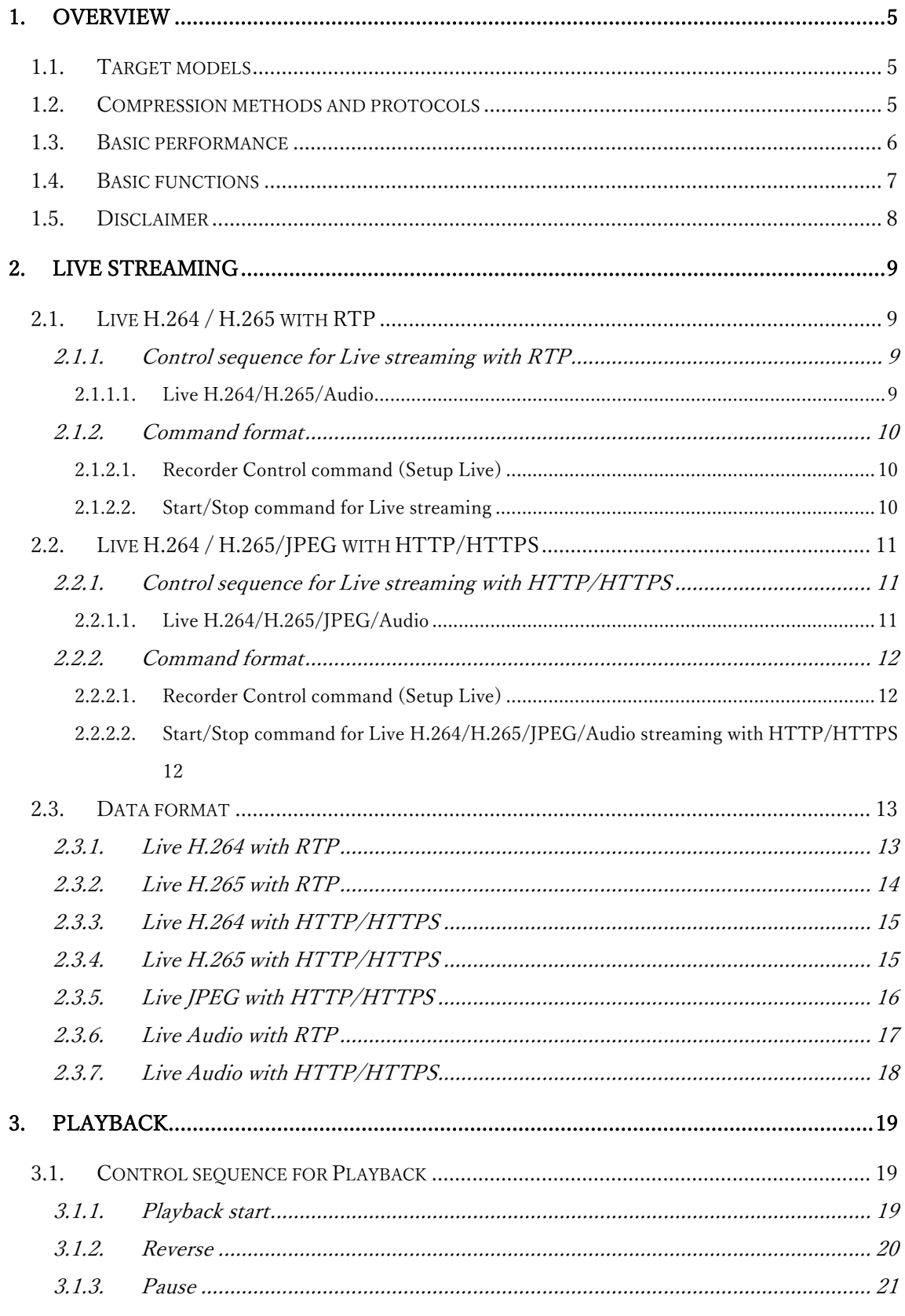

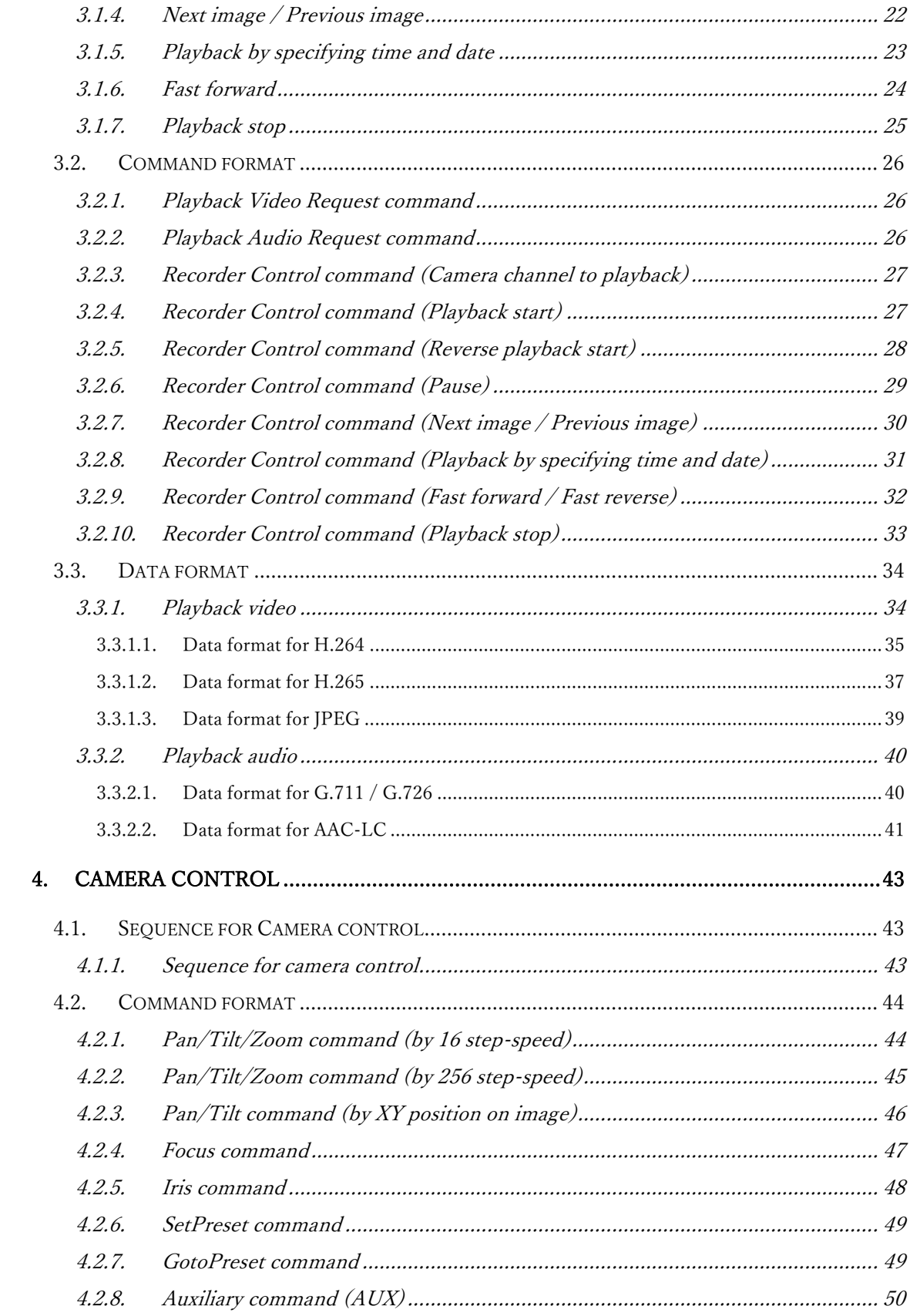

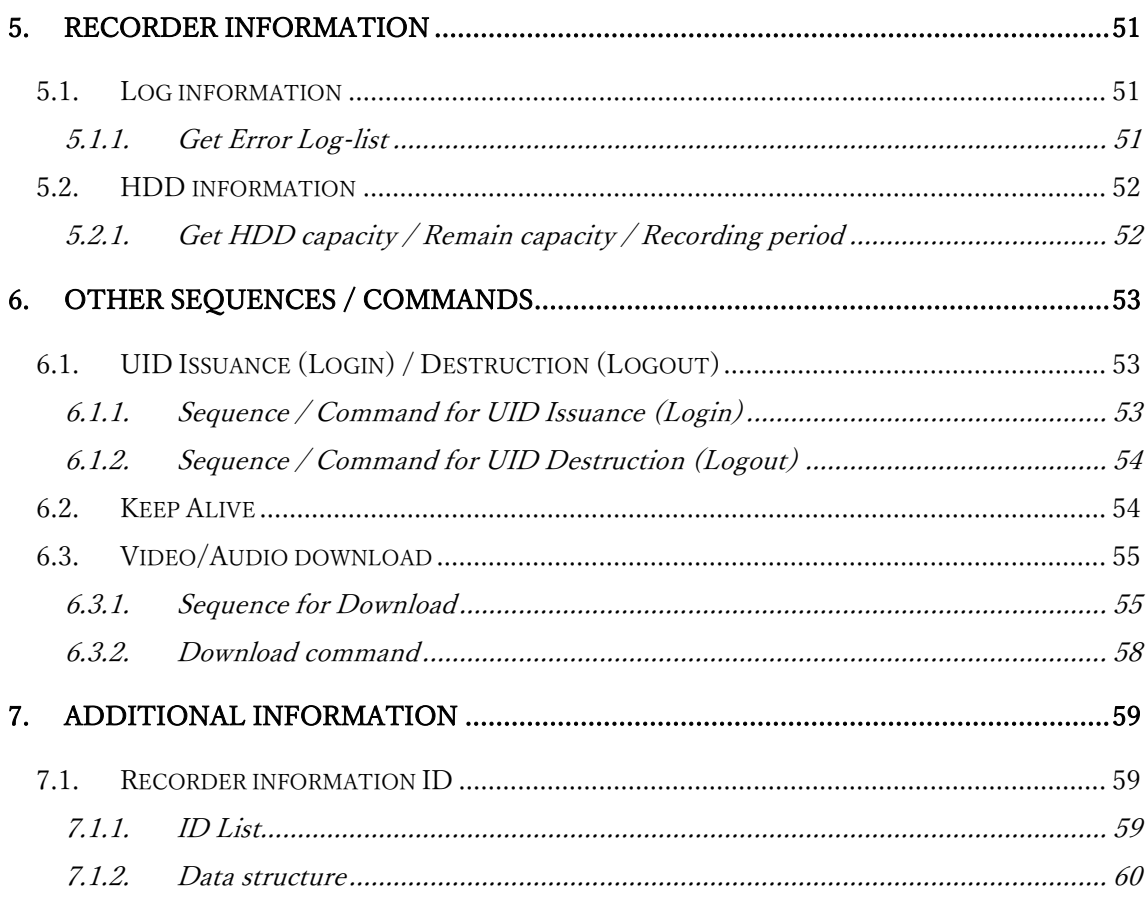

#### Revision

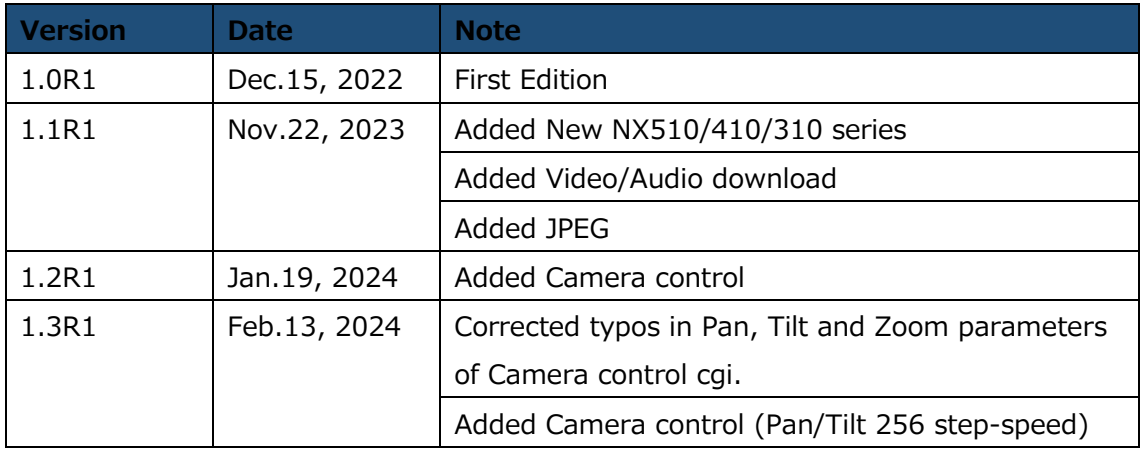

**With regard to the contents of this document. - Unauthorized reprinting of part or the whole of the contents of this document is strictly forbidden.**

**- i-PRO Co., Ltd. reserves the right, at its discretion, to change, modify, add, or remove portions of the contents of this document at any time.**

#### <span id="page-4-0"></span>**1. Overview**

This document is the command interface specification for i-PRO Network Disk Recorder (hereinafter referred to as "NVR").

#### <span id="page-4-1"></span>**1.1. Target models**

MODEL 1

WJ-NX400 series, WJ-NX300 series, WJ-NX200 series, WJ-NX100 series Firmware Version v5.10 or later

MODEL 2

WJ-NU300 series, WJ-NU301 series, WJ-NU201 series, WJ-NU101 series Firmware Version v1.00 or later

MODEL 3

WJ-NX510 series, WJ-NX410 series, WJ-NX310 series Firmware Version v1.00 or later

#### <span id="page-4-2"></span>**1.2. Compression methods and protocols**

#### **Live streaming H.264/H.265/JPEG/Audio**

- ・CGI control RTP unicast
- ・CGI control RTP over HTTP/HTTPS unicast
- ・CGI control HTTP/HTTPS unicast (JPEG only)

#### **Playback streaming H.264/H.265/JPEG/Audio**

・CGI control HTTP/HTTPS unicast

The target device supports HTTP and HTTPS. For information on switching between HTTP and HTTPS and obtaining the TSL version and root certificate, refer to the instruction manual of the target device.

The supported compression methods (Video/Audio) may differ depending on the target device. For details, refer to the instruction manual of the equipment.

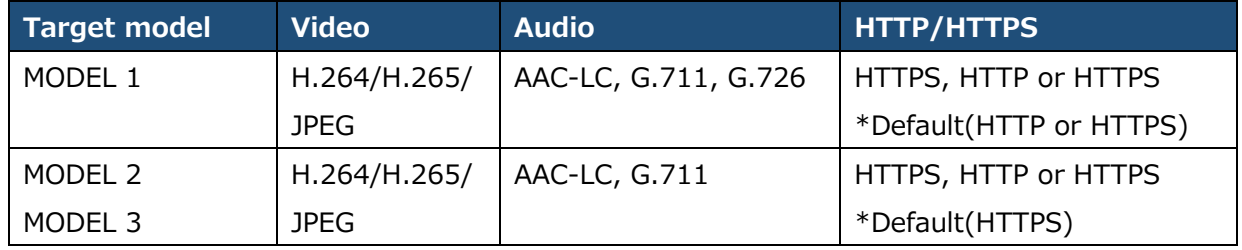

\* This document does not describe JPEG.

## <span id="page-5-0"></span>**1.3. Basic performance**

- Some commands require a UID. UID lifetime is 90 seconds. After obtaining the UID, send the command with the UID before the lifetime expires. Sending a command with a UID reset its lifetime to 90 seconds.
- Up to 16 UIDs can be issued at the same time. If the UID limit is exceeded, the UID with lower priority or first issued UIDs will be invalid.
- Up to 16 live streaming can be distributed using the same UID, but two or more streaming with the same camera number cannot be distributed using the same UID. If you need two or more live streaming with the same camera number, use a different UID.
- Up to 16 playback streaming can be distributed using the same UID, but two or more playback with the same camera number cannot be distributed using the same UID. If you need two or more playback streaming with the same camera number, use a different UID.
- It is not possible to stream live video and playback video at the same time using the same UID. If you want to reuse the UID used in live streaming for playback, stop the live streaming before starting playback. If you want to reuse the UID used for playback also for live streaming, stop the playback streaming before starting the live.
- Excessive access may degrade product performance. Send commands at intervals (for at least 3 seconds, approximately 0.2 second or more for camera control) so as not to affect the performance of the product.
- Excessive streaming or playback may degrade product performance. Therefore, perform streaming or playback so as not to affect the product performance.
- Please refer to the product information such as the instruction manual of the target device for the maximum number of streaming.

## <span id="page-6-0"></span>**1.4. Basic functions**

This is the chapter number that explains the basic functions of live streaming and Playback Control, etc.

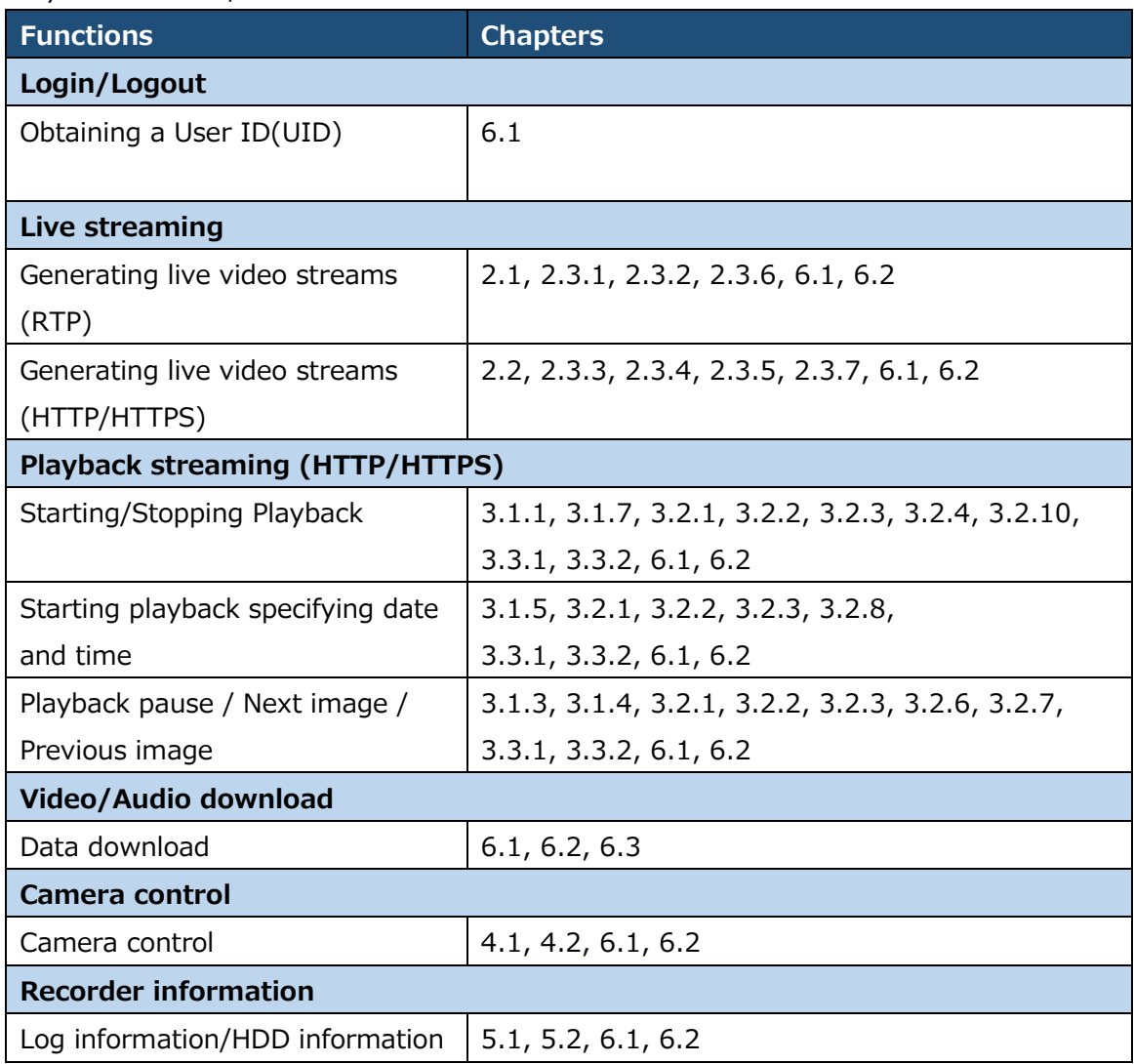

## <span id="page-7-0"></span>**1.5. Disclaimer**

This document provides a command interface for the network disk recorder manufactured by i-PRO Corporation. The usage examples described such as sequences are intended to describe usage methods, and are not created for the purpose of actual surveillance system.

In not event shall i-PRO Co., Ltd. be liable to any party or any person, for the cases, including but not limited to below;

[1] Any damage and loss, including without limitation, direct or indirect, special, sequential or exemplary, arising out of or relating to this specification; [2] Personal injury or any damage caused by inappropriate use or neglect operation of the user;

[3] Any problems, consequential inconvenience, or loss or damage, arising out of the usage in a method not described in this specification;

[4] Any claim or action for damages, brought by any person or organization being a photogenic subject, due to violation of privacy with the result of that surveillance camera's picture, including saved data, for some reason, becomes public or is used for the purpose other than surveillance;

[5] Any claim or action for damages due to leakage of video data, audio data, authentication information (user name, password) or any information by a third party with malicious intent such as unauthorized access from the network.

The contents of this document are subject to change without notice.

## <span id="page-8-0"></span>**2. Live streaming**

## <span id="page-8-1"></span>**2.1. Live H.264 / H.265 with RTP**

<span id="page-8-2"></span>2.1.1. Control sequence for Live streaming with RTP

#### <span id="page-8-3"></span>2.1.1.1. Live H.264/H.265/Audio

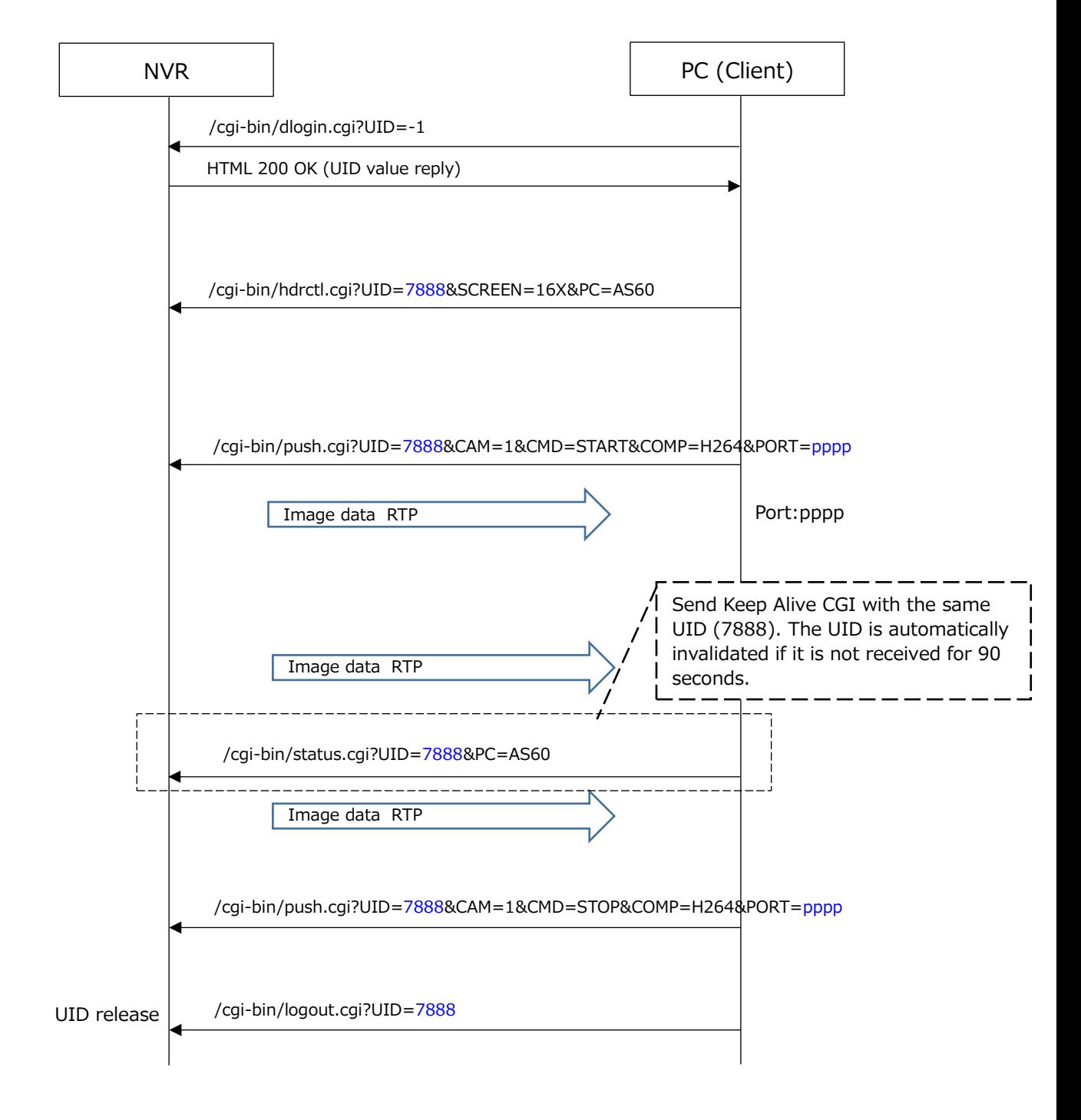

#### <span id="page-9-0"></span>2.1.2. Command format

#### <span id="page-9-1"></span>2.1.2.1.Recorder Control command (Setup Live)

[URL]

#### /cgi-bin/hdrctl.cgi?UID=<value>&SCREEN=16X&PC=AS60

[Method] GET

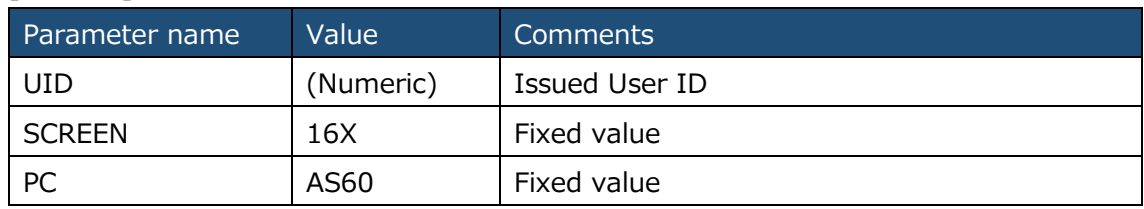

#### <span id="page-9-2"></span>2.1.2.2. Start/Stop command for Live streaming

[URL]

/cgi-bin/push.cgi?UID=<value>&CAM=<value>&CMD=<value>&COMP=<value>&PORT=<value>

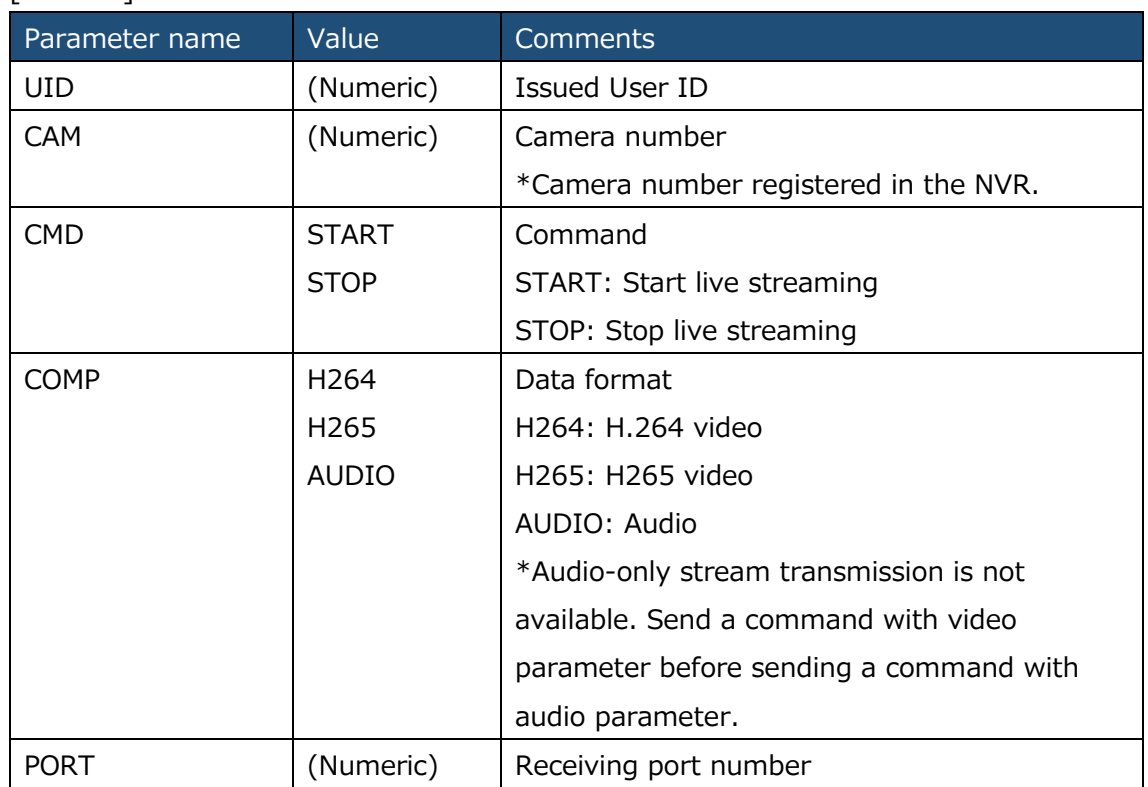

#### [Method] GET

## <span id="page-10-0"></span>**2.2. Live H.264 / H.265/JPEG with HTTP/HTTPS**

#### <span id="page-10-1"></span>2.2.1. Control sequence for Live streaming with HTTP/HTTPS

#### <span id="page-10-2"></span>2.2.1.1. Live H.264/H.265/JPEG/Audio

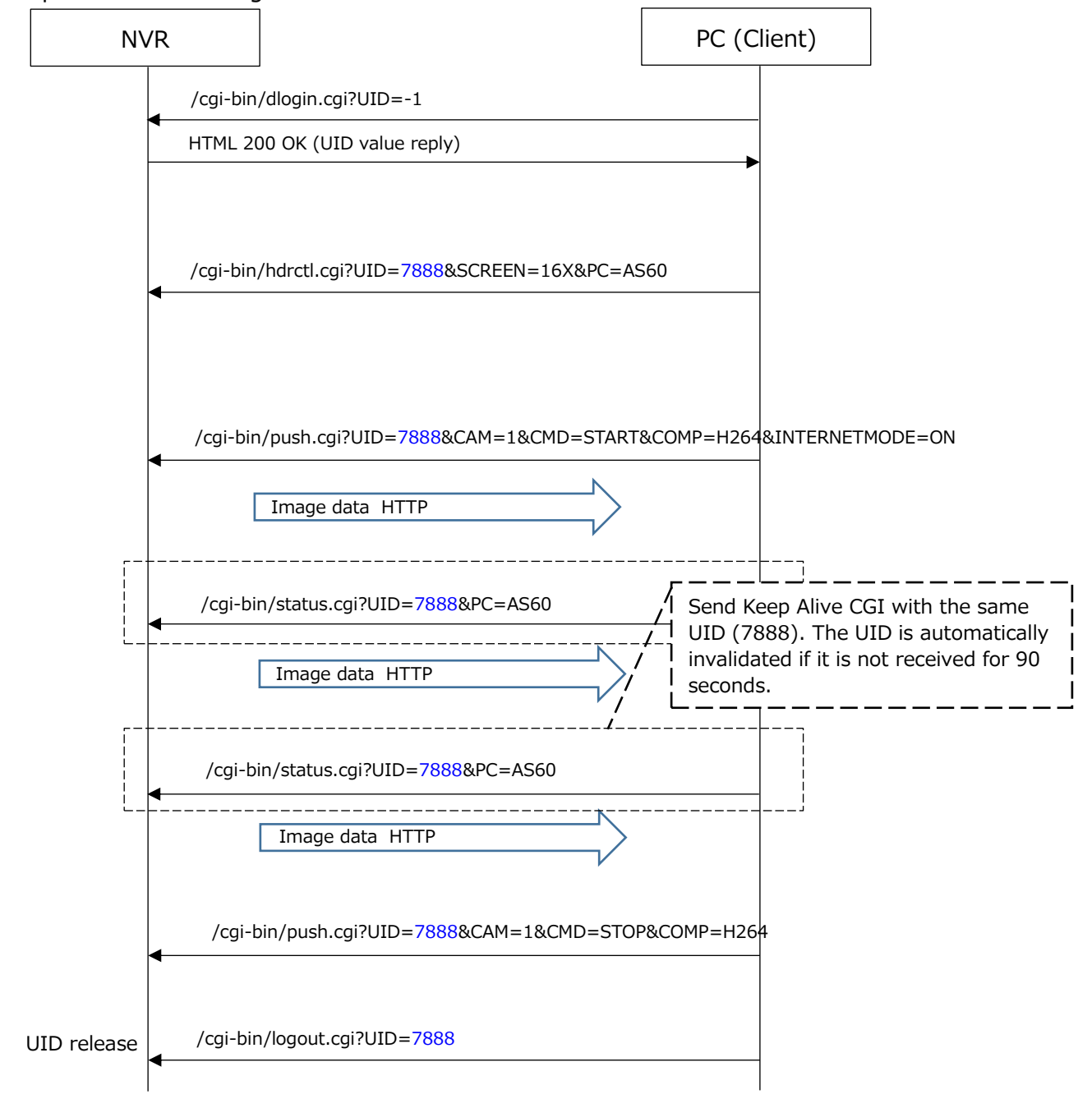

#### <span id="page-11-0"></span>2.2.2. Command format

## <span id="page-11-1"></span>2.2.2.1.Recorder Control command (Setup Live)

The Recorder Control command is the same as the command for live with RTP.

## <span id="page-11-2"></span>2.2.2.2. Start/Stop command for Live H.264/H.265/JPEG/Audio streaming with HTTP/HTTPS

[URL]

/cgi-bin/push.cgi?

UID=<value>&CAM=<value>&CMD=<value>&COMP=<value>&INTERNETMODE=ON

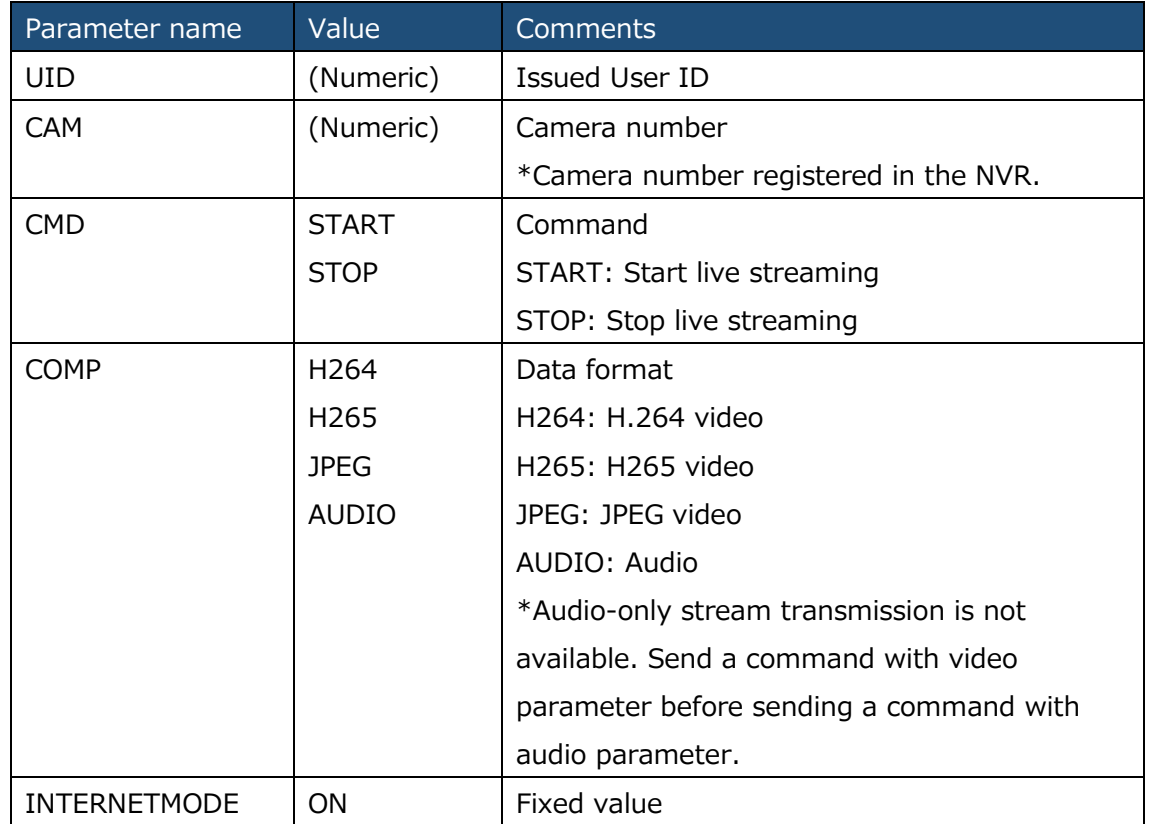

## [Method] GET

## <span id="page-12-0"></span>**2.3. Data format**

#### <span id="page-12-1"></span>2.3.1. Live H.264 with RTP

(1) H.264 data format and RTP packets.

The relationship between H.264 ES data and RTP packets is shown below.

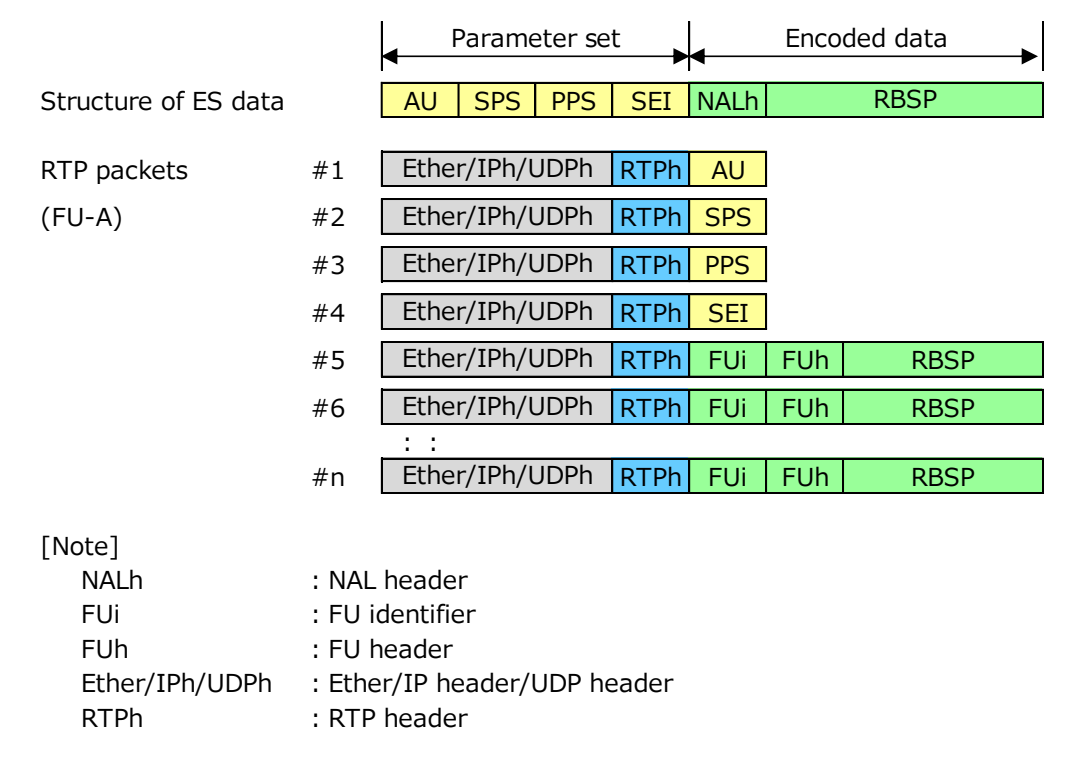

The figure above describes an IDR picture. For P pictures, SPS is not included. The contents of the parameter set and encoded data (FU: Fragmentation unit, RBSP, etc.) depend on the camera's specifications.

#### (2) RTP header format

The RTP header format for H.264 RTP transmission is shown below. RTP headers may contain header extensions. The header extension area contains Camera channel information(0x0004), Time and Date information(0x0007), etc. See the Additional information section below for details.

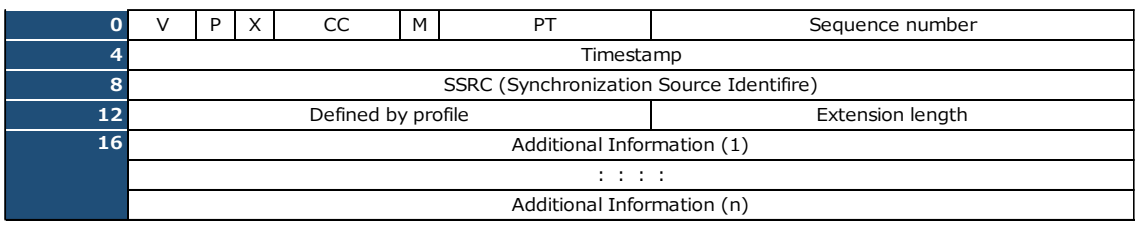

![](_page_13_Picture_248.jpeg)

#### <span id="page-13-0"></span>2.3.2. Live H.265 with RTP

#### (1) H.266 data format and RTP packets

The relationship between H.265 ES data and RTP packet structure is the same as that of H.264. The contents of the parameter set and encoded data (FU: Fragmentation unit, RBSP, tile, etc.) depend on the camera's specifications.

#### (2) RTP header format

The RTP header format for H.265 RTP transmission is the same as for H.264.

#### <span id="page-14-0"></span>2.3.3. Live H.264 with HTTP/HTTPS

The video packet structure for H.264 HTTP/HTTPS stream transmission is a structure for distributing ES data including RTP headers and parameter sets for RTP stream transmission in HTTP/HTTPS multipart.

![](_page_14_Picture_254.jpeg)

![](_page_14_Picture_255.jpeg)

The figure above describes an IDR picture. For P pictures, SPS is not included. The contents of the parameter set and encoded data (FU, RBSP, etc.) depend on the camera's specifications. RTP headers may contain header extensions. The header extension area contains Camera channel information(0x0004), Time and Date information(0x0007), etc. See the Additional information section below for details.

#### <span id="page-14-1"></span>2.3.4. Live H.265 with HTTP/HTTPS

The H.265 video packet structure for HTTP (HTTPS) is the same as the H.264 structure.

#### <span id="page-15-0"></span>2.3.5. Live JPEG with HTTP/HTTPS

The video packet structure for JPEG HTTP/HTTPS stream transmission is a structure for distributing JPEG data including Additional information in HTTP/HTTPS multipart.

![](_page_15_Picture_212.jpeg)

![](_page_15_Picture_213.jpeg)

- \*1) Recorder information: Additional information generated by the NVR. The content differs depending on the model and operation. See the Additional information section below.
- \*2) Camera information: Additional information generated by i-PRO cameras. Depending on the video, this information may not be available.
- \*3) JPEG data

#### <span id="page-16-0"></span>2.3.6. Live Audio with RTP

The structure of an audio packet depends on the audio compression method.

(1) G.711/G.726

Send the audio data (ES) after sending the RTP header.

![](_page_16_Picture_293.jpeg)

#### (2) AAC-LC

Send the audio data (ES) after sending the RTP header.

AU header (4 bytes) is allocated between RTP header and audio data (ES).

![](_page_16_Picture_294.jpeg)

#### (3) RTP header format

RTP header format for audio stream transmission is shown below. RTP headers may contain header extensions. The header extension area contains Time and Date information(0x0011), etc. See the Additional information section below for details.

![](_page_16_Picture_295.jpeg)

![](_page_16_Picture_296.jpeg)

## <span id="page-17-0"></span>2.3.7. Live Audio with HTTP/HTTPS

#### (1) Audio data format

Audio packets for HTTP/HTTPS are transmitted in HTTP/HTTPS multipart in the following data format.

- In the case of AAC-LC, ES data with 0x00 (1 Byte) added to the beginning is transmitted, excluding the RTP and AU headers.
- For other than AAC-LC, ES data with 0x00 (1 Byte) added to the beginning is transmitted, excluding the RTP header.

The following Audio data contains the same audio data (ES) as RTP transmission.

![](_page_17_Picture_87.jpeg)

\* Content-Type for G.726 is "audio/g.726-32k".

## <span id="page-18-0"></span>**3. Playback**

## <span id="page-18-1"></span>**3.1. Control sequence for Playback**

#### <span id="page-18-2"></span>3.1.1. Playback start

![](_page_18_Figure_4.jpeg)

![](_page_18_Figure_5.jpeg)

 $\overline{\phantom{a}}$ 

#### <span id="page-19-0"></span>3.1.2. Reverse

![](_page_19_Figure_3.jpeg)

#### <span id="page-20-0"></span>3.1.3. Pause

![](_page_20_Figure_3.jpeg)

#### <span id="page-21-0"></span>3.1.4. Next image / Previous image

![](_page_21_Figure_2.jpeg)

![](_page_21_Figure_3.jpeg)

#### <span id="page-22-0"></span>3.1.5. Playback by specifying time and date

![](_page_22_Figure_3.jpeg)

#### <span id="page-23-0"></span>3.1.6. Fast forward

![](_page_23_Figure_3.jpeg)

#### <span id="page-24-0"></span>3.1.7. Playback stop

![](_page_24_Figure_3.jpeg)

## <span id="page-25-0"></span>**3.2. Command format**

#### <span id="page-25-1"></span>3.2.1. Playback Video Request command

[URL]

/cgi-bin/camera.cgi?UID=<value>&CAM=<value>

[Method] GET

![](_page_25_Picture_127.jpeg)

NOTE:

H.264/H.265 video is transmitted as 1 GOP of data. One frame of JPEG is transmitted.

The start time of GOP is near the date and time specified in the TIMEF parameter of the previously sent Recorder Control command (hdrctl.cgi).

## <span id="page-25-2"></span>3.2.2. Playback Audio Request command

#### [URL]

/cgi-bin/playaudio.cgi?UID=<value>&CAM=<value>

[Method] GET

![](_page_25_Picture_128.jpeg)

About 1 second of audio data is transmitted.

## <span id="page-26-0"></span>3.2.3. Recorder Control command (Camera channel to playback)

## [URL]

#### /cgi-bin/hdrctl.cgi?UID=<value>&PC=AS60&MASK=<value>

[Method] GET

![](_page_26_Picture_200.jpeg)

## <span id="page-26-1"></span>3.2.4. Recorder Control command (Playback start)

## [URL]

/cgi-bin/hdrctl.cgi?UID=<value>&PC=AS60&PLAYCMD=PLAY&2ND=OFF&TIMEF=AS60\_UNKNOWN &NOTIME=ON

#### [Method] GET

![](_page_26_Picture_201.jpeg)

#### <span id="page-27-0"></span>3.2.5. Recorder Control command (Reverse playback start)

## [URL]

/cgi-bin/hdrctl.cgi?UID=<value>&PC=AS60&PLAYCMD=BPLAY&2ND=OFF&TIMEF=

yymmddhhmmssff&NOTIME=ON

#### [Method] GET

![](_page_27_Picture_159.jpeg)

command (camera.cgi)", you can obtain the GOP data one before in time order. One frame of JPEG is transmitted.

Reference: 3.1.2. Reverse

## <span id="page-28-0"></span>3.2.6. Recorder Control command (Pause)

## [URL]

/cgi-bin/hdrctl.cgi?UID=<value>&PC=AS60&PLAYCMD=PAUSE&2ND=OFF&TIMEF=

yymmddhhmmssff&SMOOTH=OFF&NOTIME=ON

#### [Method] GET

![](_page_28_Picture_148.jpeg)

## <span id="page-29-0"></span>3.2.7. Recorder Control command (Next image / Previous image)

#### [URL]

/cgi-bin/hdrctl.cgi?UID=<value>&PC=AS60&PLAYCMD=NEXTFRAME&2ND=OFF&TIMEF=

yymmddhhmmssff&NOTIME=ON

[Method] GET

![](_page_29_Picture_186.jpeg)

#### NOTE:

H.264 and H.265 playback images are obtained in units of GOPs using the "Playback Video Request command (camera.cgi)". One GOP contains multiple images. In frame-by-frame processing, the images in the obtained GOP are displayed one by one. When there are no more images to display in the GOP, request the next GOP with the "Playback Video Request command (camera.cgi)" command. Images in GOP are arranged in the order of recording. For reverse frame-by-frame playback, rearrange the decoded video in the display order as necessary. One frame of JPEG is transmitted.

Reference: 3.1.4. Next image / Previous image

## <span id="page-30-0"></span>3.2.8. Recorder Control command (Playback by specifying time and date) [URL]

/cgi-bin/hdrctl.cgi?UID=<value>&PC=AS60&PLAYCMD=GOTODATE&2ND=OFF&TIMEF=yymmddhhmmssff &SDBACKUP=0&NOTIME=ON

## Parameter name Value Comments UID (Numeric) | Issued User ID PC AS60 Fixed value PLAYCMD | GOTODATE | Recorder Control GOTODATE: Start playback (Time & Date) 2ND | OFF | Fixed value TIMEF | Year, month, day, hour, minute, second, 10 millisecond Time and date for playback yy:Year(22:2022,23:2023,,,35:2035) mm:Month(1,2,,,12) dd:Day(1,2,,,31) hh:Hour(0,1,,,23) mm:Minute(0,1,,,59) ss:Second(0,1,,,59) ff: 10 Millisecond (00 Fixed value) \*Specify UTC time for TIMEF. SDBACKUP | 0 | Fixed value NOTIME ON Fixed value NOTE: Send this command to start playback (Time and Date). Reference: 3.1.5. Playback by specifying time and date

#### [Method] GET

## <span id="page-31-0"></span>3.2.9. Recorder Control command (Fast forward / Fast reverse)

## [URL]

/cgi-bin/hdrctl.cgi?UID=<value>&PC=AS60&PLAYCMD=FF&2ND=OFF&TIMEF=

yymmddhhmmssff&SMOOTH=OFF&NOTIME=ON

#### [Method] GET

![](_page_31_Picture_169.jpeg)

discontinuous in terms of time.

Reference: 3.1.6. Fast forward

## <span id="page-32-0"></span>3.2.10. Recorder Control command (Playback stop)

## [URL]

/cgi-bin/hdrctl.cgi?UID=<value>&PC=AS60&PLAYCMD=STOP&2ND=OFF&TIMEF=yymmddhhmmssff

[Method] GET

![](_page_32_Picture_119.jpeg)

## <span id="page-33-0"></span>**3.3. Data format**

## <span id="page-33-1"></span>3.3.1. Playback video

Playback video is transmitted by HTTP/HTTPS in units of 1 GOP of H.264 or H.265.

![](_page_33_Picture_52.jpeg)

## <span id="page-34-0"></span>3.3.1.1. Data format for H.264

![](_page_34_Picture_298.jpeg)

- \*1) Recorder information: Additional information generated by the NVR. The content differs depending on the model and operation. See the Additional information section below.
- \*2) Camera information: Additional information generated by i-PRO cameras. Depending on the video, this information may not be available.
- \*3) GOP information:

![](_page_35_Picture_295.jpeg)

\*3-1) Time & date (End): GOP end time (Seconds since the Unix epoch)

\*3-2) Supplementary information for Time & date (End)

10msec: 10 millisecond units

TZ Hour, TZ Minute: Hour and minute values for time zone information

TZ info: (1Byte)

![](_page_35_Picture_296.jpeg)

- \*3-3) Time & date (Start): GOP start time (Seconds since the Unix epoch)
- \*3-4) Supplementary information for Time & date (Start)

10msec: 10 millisecond units

TZ Hour, TZ Minute: Hour and minute values for time zone information

TZ info: (1Byte)

![](_page_35_Picture_297.jpeg)

#### \*4) PIC information:

![](_page_35_Picture_298.jpeg)

\*4-1) Time & date: Image time (Seconds since the Unix epoch)

\*4-2) 10msec: 10 millisecond units

\*5) Divided FU data are combined and stored. Parameter sets (AUD, SPS, PPS, SEI, etc.) are stored according to H.264. Each data is combined by a start code. The data end is aligned (4 bytes) with the number of 0x00 data specified by Num. of Padding.

#### <span id="page-36-0"></span>3.3.1.2. Data format for H.265

The structure for H.265 is basically the same as the structure for H.264 except for storing each ID value and tile structures. Value of Chunk ID is 0xFF16.

![](_page_36_Picture_330.jpeg)

- \*1) Recorder information: Additional information generated by the NVR. The content differs depending on the model and operation. See the Additional information section below.
- \*2) Camera information: Additional information generated by i-PRO cameras. Depending on the video, this information may not be available.
- \*3) GOP information: The structure is basically the same as the structure for H.264.
- \*4) PIC information: The structure is basically the same as the structure for H.264.
- \*5) Divided FU data are combined and stored. Parameter sets (AUD, SPS, PPS, SEI, etc.) are stored according to H.264. Each data, including tile data, is combined by a start code. The data end is aligned (4 bytes) with the number of 0x00 data specified by Num. of Padding.

![](_page_38_Picture_257.jpeg)

#### <span id="page-38-0"></span>3.3.1.3. Data format for JPEG

- \*1) Recorder information: Additional information generated by the NVR. The content differs depending on the model and operation. See the Additional information section below.
- \*2) Camera information: Additional information generated by i-PRO cameras. Depending on the video, this information may not be available.
- \*3) GOP information: The structure is basically the same as the structure for H.264.
- \*4) PIC information: The structure is basically the same as the structure for H.264.
- \*5) JPEG data is stored. The data end is aligned (4 bytes) with the number of 0x00 data specified by Num. of Padding.

#### <span id="page-39-0"></span>3.3.2. Playback audio

Playback audio is transmitted by HTTP/HTTPS in units of about 1 second of data.

![](_page_39_Picture_272.jpeg)

#### <span id="page-39-1"></span>3.3.2.1. Data format for G.711 / G.726

![](_page_39_Picture_273.jpeg)

\*1) Start time information of stored audio data

Time & date (Start): Start time (Seconds since the Unix epoch)

TZ Hour, TZ Minute: Hour and minute values for time zone information

TZ info: (1Byte)

![](_page_39_Picture_274.jpeg)

\*2) End time information of stored audio data

Time & date (End): End time (Seconds since the Unix epoch)

TZ sign, TZ Hour, TZ Minute: Hour and minute values for time zone information

SMR Time (Summer time): 0x00: OUT, 0x01: IN

\*3) Codec type

0x00: G.726, 0x01: G.711

\*4) Audio data

If 0x00 is attached to the first 1 byte, discard 0x00 as unnecessary data.

![](_page_40_Picture_211.jpeg)

#### <span id="page-40-0"></span>3.3.2.2. Data format for AAC-LC

\*1) Start time information of stored audio data

Time & date (Start): Start time (Seconds since the Unix epoch)

TZ Hour, TZ Minute: Hour and minute values for time zone information

TZ info: (1Byte)

![](_page_40_Picture_212.jpeg)

\*2) End time information of stored audio data

Time & date (End): End time (Seconds since the Unix epoch)

 TZ sign, TZ Hour, TZ Minute: Hour and minute values for time zone information SMR Time (Summer time): 0x00: OUT, 0x01: IN

![](_page_41_Picture_157.jpeg)

#### \*3) Audio data for AAC-LC

\*4) Audio data

0xFF04: Header ID for area storing AAC-LC data

Padding size: Number of padding data stored in Zero padding area

AU info: Presence of AU header

0x00: Without AU header

0x01: With AU header

Audio data: It stores 1024 sample data. If 0x00 is attached to the first 1 byte, discard 0x00 as unnecessary data.

Zero padding area: Area to store padding data for 4-byte alignment

#### <span id="page-42-0"></span>**4. Camera control**

#### <span id="page-42-1"></span>**4.1. Sequence for Camera control**

#### <span id="page-42-2"></span>4.1.1. Sequence for camera control

#### e.g. Pan/Tilt/Zoom control

![](_page_42_Figure_5.jpeg)

## <span id="page-43-0"></span>**4.2. Command format**

#### <span id="page-43-1"></span>4.2.1. Pan/Tilt/Zoom command (by 16 step-speed)

Move PTZ camera at specified 16 step-speed.

[URL]

/cgi-bin/directctrl.cgi?UID=<value>&CH=<value>&PAN=<value>&TILT=<value>&ZOOM=<value>

#### &PC=AS60

![](_page_43_Picture_134.jpeg)

![](_page_43_Picture_135.jpeg)

The function works depends on the specifications of the PTZ camera. Parameters for functions that do not operate can be omitted. Pan/Tilt/Zoom speed depends on the PTZ camera. i-PRO cameras continue to operate for approximately 2 seconds with one command.

#### <span id="page-44-0"></span>4.2.2. Pan/Tilt/Zoom command (by 256 step-speed)

Move PTZ camera at specified 256 step-speed.

[URL]

/cgi-bin/directctrl.cgi?UID=<value>&CH=<value>&PAN=<value>&TILT=<value>&ZOOM=<value>

&PC=AS60

[Method] GET

![](_page_44_Picture_128.jpeg)

The function works depends on the specifications of the PTZ camera. Parameters for functions that do not operate can be omitted. Pan/Tilt/Zoom speed depends on the PTZ camera. i-PRO cameras continue to operate for approximately 2 seconds with one command.

#### <span id="page-45-0"></span>4.2.3. Pan/Tilt command (by XY position on image)

Move the specified position to the center of the image.

#### [URL]

/cgi-bin/camctl.cgi?UID=<value>&CH=<value>&CMD=CENTERING&CTRL=START

&X=<value>&Y=<value>&PC=AS60

#### [Method] GET

![](_page_45_Picture_123.jpeg)

The function works depends on the specifications of the PTZ camera. The image will be moved so that the specified position is near the center of the image, but it cannot be moved precisely.

#### <span id="page-46-0"></span>4.2.4. Focus command

Operates Focus of the specified PTZ camera.

#### [URL]

/cgi-bin/camctl.cgi?UID=<value>&CH=<value>&CMD=FOCUS&CTRL=<value>&CTRL=START&PC=AS60

[Method] GET

![](_page_46_Picture_111.jpeg)

The function works depends on the specifications of the PTZ camera. Focus speed depends on the PTZ camera.

#### <span id="page-47-0"></span>4.2.5. Iris command

Operates Iris of the specified PTZ camera.

#### [URL]

/cgi-bin/camctl.cgi?UID=<value>&CH=<value>&CMD=IRIS&CTRL=<value>&CTRL=START&PC=AS60

[Method] GET

![](_page_47_Picture_107.jpeg)

The function works depends on the specifications of the camera. Iris speed depends on the camera.

#### <span id="page-48-0"></span>4.2.6. SetPreset command

Registering the preset position of the specified PTZ camera.

#### [URL]

#### /cgi-bin/camctl.cgi?UID=<value>&CH=<value>&CMD=PRESETPRG&NO=<value>&PC=AS60

[Method] GET

![](_page_48_Picture_166.jpeg)

The function works depends on the specification of the PTZ camera.

#### <span id="page-48-1"></span>4.2.7. GotoPreset command

Moving the specified PTZ camera to a preset.

#### [URL]

/cgi-bin/camctl.cgi?UID=<value>&CH=<value>&CMD=PRESET&NO=<value>&PC=AS60

![](_page_48_Picture_167.jpeg)

The function works depends on the specification of the PTZ camera. Preset speed depends on the PTZ camera.

## <span id="page-49-0"></span>4.2.8. Auxiliary command (AUX)

Operates AUX of the specified camera.

[URL]

#### /cgi-bin/camctl.cgi?UID=<value>&CH=<value>&CMD=<value>&CTRL=<value>&PC=AS60

[Method] GET

![](_page_49_Picture_106.jpeg)

The function works depends on the specification of the camera.

## <span id="page-50-0"></span>**5. Recorder information**

## <span id="page-50-1"></span>**5.1. Log information**

#### <span id="page-50-2"></span>5.1.1. Get Error Log-list

#### [URL]

/cgi-bin/loglist.cgi?UID=<value>&KIND=<value>&HTML=<value>

#### [Method] GET

![](_page_50_Picture_204.jpeg)

Ex. /cgi-bin/loglist.cgi?UID=7888&KIND=ERR&HTML=as\_errorlog.html

#### [Response]

![](_page_50_Picture_205.jpeg)

\* Refer to the Operating Instructions manual of the product for the contents of the

error.

[Response example]

![](_page_50_Picture_206.jpeg)

## <span id="page-51-0"></span>**5.2. HDD information**

#### <span id="page-51-1"></span>5.2.1. Get HDD capacity / Remain capacity / Recording period

[URL]

/cgi-bin//cgi-bin/recordedtime.cgi

[Method] GET

[Response]

![](_page_51_Picture_204.jpeg)

\* Repeat above for number of HDDs. The number of HDDs varies depending on the model.

[Response example]

![](_page_51_Picture_205.jpeg)

#### <span id="page-52-0"></span>**6. Other sequences / commands**

## <span id="page-52-1"></span>**6.1. UID Issuance (Login) / Destruction (Logout)**

#### <span id="page-52-2"></span>6.1.1. Sequence / Command for UID Issuance (Login)

Get UID (login)

![](_page_52_Figure_5.jpeg)

```
</nead>/ικτ][Lr]<br><br/>
<br/>Condy leftmargin="0" topmargin="0" marginwidth="0" marginheight="0" oncontextmenu="return false">[CR][LF]<br><<script type="text/javascript">[CR][LF]<br><!--[CR][LF]<br>\tif("J" == "G")[CR][LF]
#LI[(U –= d )[UR][LF]<br>\t\t[CR][LF]<br>\t\tdocument.title = "Network Disk Recorder WJ-NX400";[CR][LF]<br>\t+l[CP][LF]
Freedoorment:<br>Yt}[CR][LF]<br>Ytelse[CR][LF]
¥t {[CR] [LF]
Virtuocument.title = "Network Disk Recorder WJ-NX400"; [CR] [LF]<br>Vt] [CR] [LF]<br>[CR] [LF]
[CR][LF]<br>\tthis.location.href = "./hdrctl.cgi?UID=13313&HTML=camindex.html"+ RetTempParam();[CR][LF]<br>//-->[CR][LF]<br></script>[CR][LF]<br></body>[CR][LF]<br></html>[CR][LF]
```
#### [URL]

/cgi-bin/dlogin.cgi?UID=-1

#### [Method] GET

![](_page_52_Picture_111.jpeg)

User ID (UID) is an integer up to 19 digits. The number of digits varies depending on the product model.

#### <span id="page-53-0"></span>6.1.2. Sequence / Command for UID Destruction (Logout)

Release UID (logout)

![](_page_53_Figure_4.jpeg)

[URL]

/cgi-bin/logout.cgi?UID=<value>

[Method] GET

![](_page_53_Picture_110.jpeg)

## <span id="page-53-1"></span>**6.2. Keep Alive**

[URL]

/cgi-bin/status.cgi?UID=<value>&PC=AS60

[Method] GET

![](_page_53_Picture_111.jpeg)

For sequences, see Live/playback related sequences.

## <span id="page-54-0"></span>**6.3. Video/Audio download**

## <span id="page-54-1"></span>6.3.1. Sequence for Download

e.g. MP4 download

![](_page_54_Picture_112.jpeg)

#### Detail: Download sequence

1. Get UID

Get the UID.

2. Start download

Add information such as UID, period (STARTTIME/ENDTIME), file type (KIND), camera number (CAM), etc. to httpdl.cgi and send it using the GET method.

#### 3. Start transfer

The following information is multiplexed in the multipart http header. The PC starts saving the first file with the file name specified by X-Temp-FileName.

#### e.g.

X-Temp-FileName: filename = "001\_231115000000\_3000\_7f\_00\_01.tmp" Temporary file name while downloading in next part.

#### X-Prev-Filename: filename = ""

File name that was downloaded in the previous part. ("" for the first time)

#### X-RecData-Satus: 0

Recorded data status

0: Normal

- 1: No recorded data during the specified time period
- 2: Codec not compatible (MP4 is not compatible with JPEG)
- 3 : Excessive concurrent processing
- 4. End of transfer

The following information is multiplexed in the multipart http header. The PC renames the file to the one specified by X-Prev-Filename and closes the first file.

#### e.g.

#### X-Temp-FileName: filename = ""

Temporary file name while downloading in next part.

X-Prev-Filename: filename = "001\_231115000000\_3000\_7f\_00\_01.mp4" Name of the file that was downloaded in the previous part.

#### X-RecData-Satus: 0

Note:

If you download data as MP4 whose recording parameters have changed during recording, the file will be split during the download. Or, if the download file size is large, the file will be split.

In that case, the following information will be multiplexed in the above http header. The PC renames the file to the one specified by X-Prev-Filename and closes the first file. The PC starts saving the second file with the file name specified by X-Temp-FileName.

e.g.

X-Temp-FileName: filename = "001\_231115000000\_2000\_7f\_00\_01.tmp" Temporary file name while downloading in next part.

X-Prev-Filename: filename = "001\_231115000000\_1000\_7f\_00\_01.mp4" Name of the file that was downloaded in the previous part.

X-RecData-Satus: 0

#### <span id="page-57-0"></span>6.3.2. Download command

## [URL]

/cgi-bin/httpdl.cgi?UID=<value>&STARTTIME=yymmddhhmmss&ENDTIME=yymmddhhmmss&

KIND=<value>&CAM=<value>&PC=AS60

#### [Method] GET

![](_page_57_Picture_190.jpeg)

N3R files (video) and N3A (audio) are i-PRO proprietary format files.

A dedicated viewer is required to playback. Please refer to the product instruction manual for details.

## <span id="page-58-0"></span>**7. Additional information**

## <span id="page-58-1"></span>**7.1. Recorder information ID**

Recorder information is information embedded in live video or playback video data.

## <span id="page-58-2"></span>7.1.1. ID List

![](_page_58_Picture_277.jpeg)

![](_page_59_Picture_171.jpeg)

\*LV=Live, PB=Playback, A=AUDIO only

## <span id="page-59-0"></span>7.1.2. Data structure

## **Camera channel information**

![](_page_59_Picture_172.jpeg)

## **Compression method information**

![](_page_59_Picture_173.jpeg)

## **Data size information**

![](_page_59_Picture_174.jpeg)

## **Time and Date information**

![](_page_60_Picture_165.jpeg)

## **Number of frame information**

![](_page_60_Picture_166.jpeg)

### **Framerate information**

![](_page_60_Picture_167.jpeg)

![](_page_61_Picture_151.jpeg)

## **Frame time information (Supplementary information for ID 0x0007)**

#### **Reserved ID**

![](_page_61_Picture_152.jpeg)

## **Presence of image data information**

![](_page_61_Picture_153.jpeg)

#### **Status information**

![](_page_62_Picture_157.jpeg)

## **Time and Date information (Cam.)**

![](_page_62_Picture_158.jpeg)

## **Frame time information (Cam.) (Supplementary information for ID 0x0011)**

![](_page_62_Picture_159.jpeg)

#### **Start code information**

![](_page_63_Picture_179.jpeg)

## **Long-term reference P information**

![](_page_63_Picture_180.jpeg)

\* If you always display from IDR, this information does not need consideration.

![](_page_63_Picture_181.jpeg)

## **IDR show/hide information for long-term reference P**

![](_page_64_Picture_43.jpeg)

\* Auxiliary information for determining whether to display an IDR picture for a stream containing a long-term reference P. (When long-term reference P video is played back with a specified time and date, if the time of an IDR picture is earlier than the specified time, this IDR picture does not need to be displayed after decoding.)

\* If you always display from IDR, this information does not need consideration.